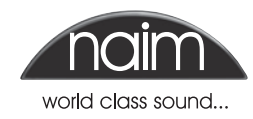

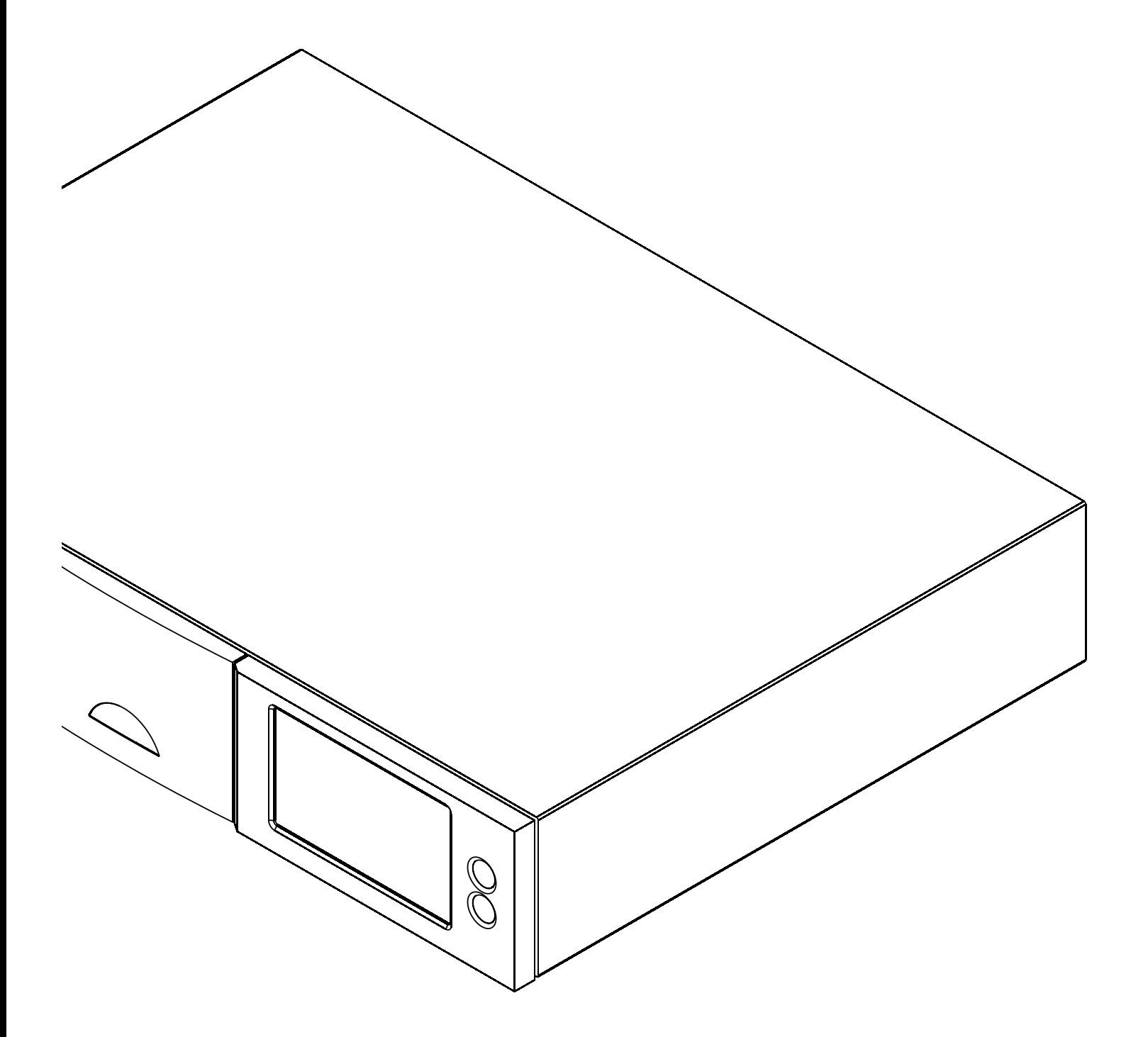

# ПРОИГРЫВАТЕЛЬ С ЖЕСТКИМ ДИСКОМ НDХ

КРАТКОЕ РУКОВОДСТВО ПО ЭКСПЛУАТАЦИИ

### Проигрыватель с жестким диском HDX – Краткое руководство по эксплуатации

### **1 Установка, подсоединение и включение**

• Установите HDX на стойку или полку для аппаратуры, специально предназначенные для этой цели. Убедитесь в том, что отверстие воздуховода вентилятора ничем не перекрывается

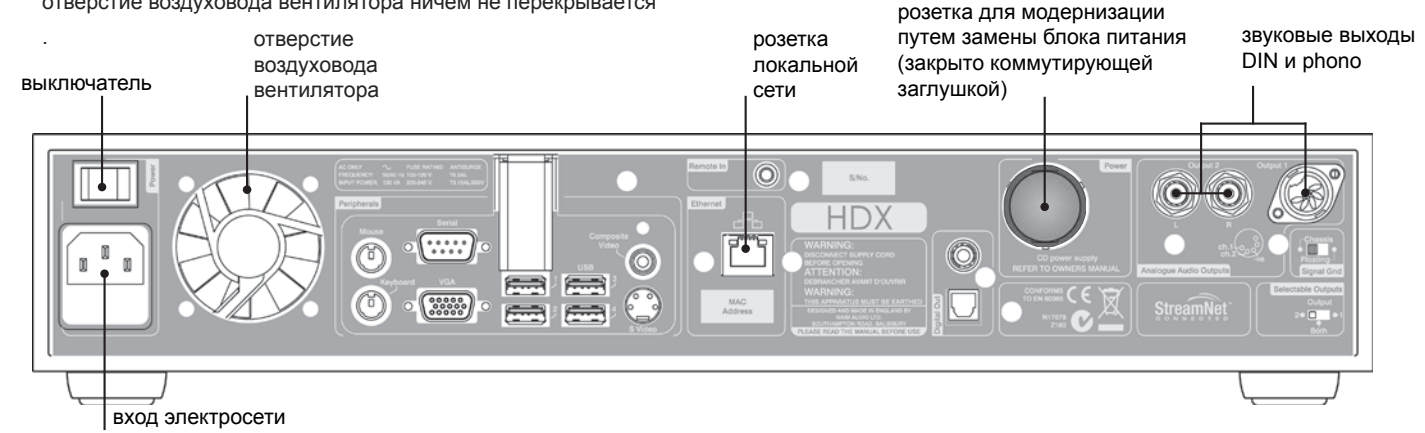

#### • Определите положение розеток **звукового выхода**, **локальной сети**, **коммутирующей заглушки блока питания** и **входа электросети**.

• Подсоедините одну или обе розетки звуковых выходов - DIN (выход 1) или Phono (выход 2) – к аудиосистеме. Установите переключатель выбора выхода **Select Outputs**, расположенный на задней панели, в положение, соответствующее выбору розеток DIN или Phono. За исключением случая подсоединения к системе, в состав которой входит какой-либо заземленный компонент (например, CD проигрыватель Naim CD, DVD проигрыватель или AV процессор), установите переключатель заземления **Signal Ground** в положение **Chassis** (шасси). Если из акустической системы слышен «гул» электросети, а также в том случае, когда в состав аудиосистемы входит другой заземленный компонент, переключатель **Signal Ground** следует установить в положение **Floating** (без заземления).

• Если HDX необходимо подключить к локальной сети, воспользуйтесь стандартным кабелем Ethernet RJ45, чтобы соединить розетку **Network** с сетевым роутером, имеющим заранее подготовленное к работе интернет-соединение.

• Для наиболее уверенного и надежного функционирования HDX настоятельно рекомендуется проводное подключение к сети. Можно воспользоваться оборудованием для подключения к Ethernet через электросеть (Ethernet-over-mains) и обеспечить простое и удобное решение для подсоединения домашней локальной сети. Однако присутствие данных локальной сети в сетевом электропитании может сказаться на общем качестве звучания системы.

• Если HDX должен работать совместно с блоком питания XPS или CD555PS, снимите **коммутирующую заглушку** с задней панели и подсоедините блок питания с помощью соответствующего кабеля типа Burndy. Включайте XPS или CD555PS до включения HDX. Если используется только встроенный блок питания HDX, заглушка должна быть установлена. **ДЛЯ ПОДСОЕДИНЕНИЯ БЛОКОВ ПИТАНИЯ XPS ИЛИ CD555PS СЛЕДУЕТ ПОЛЬЗОВАТЬСЯ ТОЛЬКО КАБЕЛЕМ SXPS BURNDY.**

• Подсоедините **вход электросети** HDX с помощью сетевого шнура, входящего в комплект поставки.

• Убедитесь в том, что локальная сеть (при ее наличии) и периферийная аудиотехника подсоединены, включены и работают. Включите HDX с помощью **выключателя**, расположенного на задней панели.

• После задержки длительностью приблизительно в одну минуту на дисплее передней панели появится главное меню **Home**.

• HDX настраивается перед загрузкой и не нуждается в каких-либо настройках локальной сети, а подключается к ней автоматически. Однако, если HDX уже был ранее в употреблении, его сетевая конфигурация могла быть изменена, что делает невозможным автоматическое подключение. В таком случае обратитесь к Подробному руководству по эксплуатации HDX Reference Manual или по месту его приобретения либо к установщику.

Более детальные указания по установке и эксплуатации можно найти в Подробном руководстве по эксплуатации HDX, которое **находится на входящем в комплект поставки CD, либо на веб-сайте www.naimaudio.com.**

## Проигрыватель с жестким диском HDX – Краткое руководство по эксплуатации

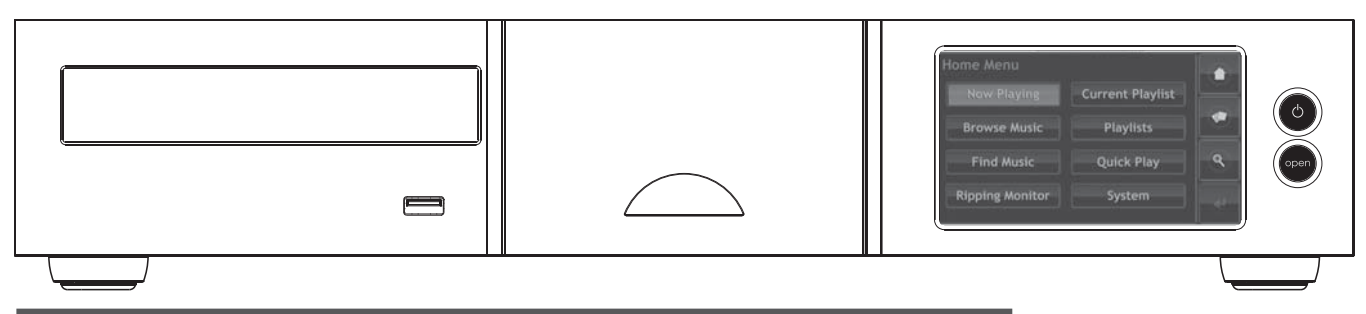

### **2 Копирование музыки с дисков**

Примечание: HDX способен как воспроизводить CD непосредственно, так и копировать их. Воспроизведение CD is запускается из меню *настройки системы System Setup.*

• Нажмите на **кнопку открытия**, расположенную на передней панели, и вставьте CD в лоток. Нажмите на **кнопку открытия** еще раз, чтобы закрыть лоток.

• HDX начнет копирование музыки автоматически. Чтобы контролировать ход его выполнения, воспользуйтесь сенсорным экраном передней панели, выбрав позицию **Ripping Monitor** (контроль копирования) в главном меню **Home**. По завершении копирования СD автоматически выдвинется. Копирование CD может занимать в среднем 8 минут.

Примечание: Копирование музыки с CD лично для Вас не является нарушением законодательства об авторских правах. Вы обязаны не допустить, чтобы HDX не начал автоматически копировать CD, если для воспроизведения вставлен взятый на время чужой CD.

**Примечание**: *В процессе изготовления в HDX записывается некоторое количество заранее скопированной музыки.*

Примечание: Хотя в памяти HDX и содержится ограниченная встроенная база музыкальных данных, чтобы иметь возможность идентифицировать CD и загрузить связанные с ним данные в процессе копирования музыки, он должен быть подключен к работающему *интернет-соединению.*

### **3 Воспроизведение музыки**

• С помощью сенсорного экрана передней панели выберите **Browse Music** (обзор музыки) в главном меню **Home**, а затем выберите категорию: **Albums** (альбомы), **Artists** (исполнители) или **Tracks** (треки). В следующем меню выберите нужную позицию и выберите **Play** (воспроизведение).

• Выбор меню **Quick Play** в главном меню **Home** обеспечивает быстрый доступ к наиболее популярным, недавно воспроизводившимся и новейшим позициям.

### **3 Выключение**

• Выключение HDX с помощью расположенного на задней панели выключателя обычно не является необходимым.

• HDX можно переключить в режим ожидания путем нажатия кнопки **standby** на пульте дистанционного управления или нажатия и удержания в нажатом положении кнопки **standby** на передней панели в течение 1 секунды. Кнопка **standby** будет мигать во время выключения HDX и прекратит мигание и станет светиться постоянно после перехода в режим ожидания.

• Запрещается отключать HDX с помощью выключателя задней панели или отсоединять его от электросети, если он находится в **режиме ожидания.**

Более детальные указания по установке и эксплуатации можно найти в Подробном руководстве по эксплуатации HDX, которое **находится на входящем в комплект поставки CD, либо на веб-сайте www.naimaudio.com.**

**Naim Audio Limited, Southampton Road, Salisbury, England SP1 2LN Тел. : +44 (0)1722 426600 Факс: +44 (0)870 2244703 Веб: www.naimaudio.com Part No. 12-001-0071 Iss. 1.**